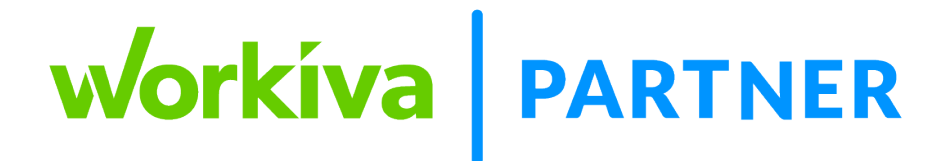

## **Better Data Management with the Workiva Wdata Suite FAQ's**

**Q**: Can one pipeline call another pipeline?

**A**: A Data Prep Pipeline cannot invoke another Pipeline; however, multiple Pipelines can be run within a Chain. As an example, a "common" Pipeline that contains the transformations that can be applied across multiple data sets can first be run and then a use case specific Pipeline can be run to further transform the result of the common Pipeline execution.

**Q**: Does Wdata gather/integrate some or any unstructured data?

**A**: Chains and Data Prep may be able to process unstructured data and transform it to the traditional relational (rows & columns) format that is required by Wdata. A more in depth review of the unstructured data would be required to say with absolute certainty if Chains & Data Prep could be used as a mechanism to process unstructured data.

**Q:** Are the dimensional tables used to create a somewhat OLAP like appearance of the data stored in the data tables?

**A:** Dimension tables provide you the ability to perform OLAP style queries with slicing and dicing of the data.

**Q:** To clarify, is the data structure you bring in always in the raw data form (data and dimensions)? So, you're not bringing in a Trial Balance, as an example, that you want to combine with other data.

**A:** Actually, bringing in the TB is one of the most common approaches. It does depend on the process as to what you would bring in.

**Q:** Can I set up views for queries?

**A:** Yes! [Help article](https://support.workiva.com/hc/en-us/articles/360035643372-Visualize-Query-Results-as-Views) on views.

**Q:** As the fact tables grow large (you mentioned terabyte scales), what happens to Queries with a couple of JOIN and GROUP BY clauses? Do they still run on average office timescales?

**A:** Yes, we leverage a distributed query engine that allows for us to process large amounts of data very quickly!

## **Connectors**

**Q:** Do you have a sheet where we can see for what the systems the GroundRunner is certified (i.e. what operating Systems is it compatible with, etc)

**A:** [Help article](https://support.workiva.com/hc/en-us/articles/360035643872-Manage-GroundRunners-for-Connections)

**Q:** Is there a connector for OneStream XF?

**A:** The HTTP connector can also be used to interact with the OneStream REST API. Connector Studio, expected in H1 2022, will allow partner to create custom Connectors including OneStream.

**Q:** The Platform HTTP connector - accepts JSON responses? What about SOAP?

**A:** It does accept SOAP

**Q:** Can you add a test connection button on the connections creation?

**A:** This is on the roadmap as a planned enhancement. However, we do not currently have a timeline for this enhancement

**Q:** Is there a best practice for when to bring data in? Daily? After a close? **A:** It completely depends on your process! Some set it to be every hour, others set it to every day.

## **Data Storage**

**Q:** Where does the data get stored before it's imported into a table/ spreadsheet? Does it get retained there?

**A:** Yes, it is maintained in Wdata and then the specific query is connected to a Spreadsheet

**Q:** If that spreadsheet is copied, does it mean the copy would have a different ID and be disconnected from the chain?

**A:** Yes, it would have a different ID upon copy

## **Chains**

**Q:** Is the table/dataset creation required before you extract data through the chains?

**A:** It is not required as they can be created as part of a chain. However, it is a best practice to architect your process and build your tables prior to integrating and automating the process with chains

**Q:** Can you trigger chains rather than schedule them?

**A:** Absolutely. [Help article](https://support.workiva.com/hc/en-us/articles/360035643792-Automate-Workflows-with-Chains) on triggers.

**Q:** For failures in Chains, is there a quick way to notify admins (e.g. via email)?

**A:** Chain and Command notifications provide the ability to email or slack specific users in the event of an error. See [here.](https://support.workiva.com/hc/en-us/articles/360036003691-Manage-chain-and-command-notifications)

**Q:** Is there a way to trigger Chains calling to them via API and passing RTPs?

**A:** The API is expected to be available in Q1 2022. It will support run time prompts.

**Q:** Regarding trigger events, is there a way to automatically trigger the chain from the spreadsheet or document in wdesk?

**A**: Not today, but this is on our roadmap.

**Q:** When is the Workspace variables available for use?

**A:** They are available now!

**Q:** How then do you migrate a chain across development environments?

**A:** Chain templates can be used to migrate Chains across different Workspaces in the same production zone. The Chain needs to be converted to a Template and then the Template is used to create a Chain in the target Workspace.

**Q:** If you make a change to a chain, do you need to publish first before you execute?

**A:** Yes